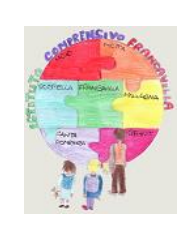

1

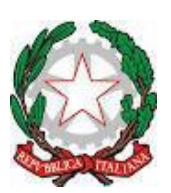

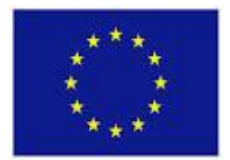

Istituto Comprensivo Statale di Francavilla di Sicilia Via Napoli, 2 - Francavilla di Sicilia (Me) Telefono 0942 462560 c.f.96005620834 – c.u.UFAL7M [www.icfrancavilla.edu.it](http://www.icfrancavilla.edu.it/) [meic835003@istruzione.it](mailto:meic835003@istruzione.it) – [meic835003@pec.istruzione.it](mailto:meic835003@pec.istruzione.it)

# **REGOLAMENTO PER L'USO DEL REGISTRO ELETTRONICO**

# **PREMESSA**

Le attività in classe sono certificate da due documenti amministrativi il registro di classe e il registro

dell'insegnante.

La valenza e tenuta di questi due documenti è regolata da precise norme e in particolare,

**per quanto attiene al Registro di classe**, i riferimenti normativi sono:

- art 41 R. D. n. 965 del 1924, art 69 R.D. n 969 del 1924, art 78 R.D. n. 1190;
- D. M .5 maggio 1993;
- O. M. 2 agosto n.236 del 1993;

**per quanto attiene al Registro del professore**, si fa riferimento alla seguente documentazione:

- D.M. 5 maggio 1993

- C.M. n.252 del 1978.

Ogni docente ha il dovere di compilare attentamente il registro di classe e il registro personale e tale redazione è necessaria per assicurare il corretto funzionamento del Consiglio di Classe/sezione, specificatamente per quanto attiene il processo di apprendimento degli alunni, la valutazione degli stessi e la relativa certificazione.

Il registro di classe ha natura giuridica di atto pubblico in quanto posto in essere dal docente nell'esercizio della sua pubblica funzione, come ripetutamente affermato anche da sentenze della Corte di Cassazione (cfr. la sentenza n. 208196 del 1997). Come ogni atto pubblico, non può essere contraffatto né distrutto, senza incorrere in sanzioni di legge o/e in sanzione disciplinare.

Si sottolinea l'obbligo della corretta compilazione del registro personale del Docente che documenta il lavoro svolto.

La responsabilità e l'obbligo di registrazione dei due documenti riguarda anche il registro elettronico, introdotto nell'ordinamento scolastico dall'articolo 7 del Decreto - Legge 6 luglio 2012, n. 95 – convertito con modificazioni dalla Legge 7 agosto 2012, n. 135.

L'Istituto ha adottato il software "ARGO" a cui si può accedere tramite attraverso il link:

https://www.portaleargo.it/auth/sso/login/?login\_challenge=dc9c7b7f288b4c249ee781dc7e 7e5f2b

Tutti i docenti dell'Istituto sono tenuti a inserire le assenze, gli argomenti svolti in classe, i voti, le note normali e disciplinari e in generale tutte le comunicazioni che abitualmente trovavano posto nel registro di classe cartaceo, sul registro elettronico.

Le famiglie degli studenti riceveranno le credenziali (username e password) per poter accedere al Registro Elettronico e consultare le informazioni relative ai propri figli. Le modalità di utilizzo del Registro elettronico sono indicate in maniera dettagliata in questo regolamento, che ogni docente è tenuto ad osservare.

Le credenziali di accesso rimangono attive fino alla permanenza del docente in servizio nell'istituto.

I docenti che ne sono sprovvisti devono richiederle tempestivamente all'Ufficio di segreteria. I docenti che non ricordano più la password di accesso dovranno recuperarla attraverso la procedura di recupero "password dimenticata".

# **Art. 1**

Il registro elettronico gestisce dati personali riguardanti gli studenti (assenze, ritardi, uscite, giustificazioni, voti, note disciplinari, ecc.), dati che sono soggetti alle norme che tutelano la privacy. Tutte le operazioni relative all'uso dello stesso sono quindi improntate alla tutela della privacy e ogni tipologia di utente ha accesso solo ad informazioni strettamente pertinenti al proprio ruolo.

Il titolare del trattamento dei dati personali è il dirigente scolastico.

# **Art.2**

Ogni utente abilitato all'uso della rete wi-fi dell'Istituto è autorizzato ad utilizzare il servizio esclusivamente per i fini istituzionali per cui è stato concesso. E' vietato fornire a soggetti non autorizzati l'accesso alla rete wi-fi dell'Istituto, collegarvi apparecchiature o servizi o software non autorizzati, compromettere la sicurezza della rete in qualsiasi modo.

L'utente è direttamente responsabile delle attività svolte durante la connessione in internet tramite il servizio wi-fi. È vietato cercare di accedere senza autorizzazione ai dati o violare la riservatezza di altri utenti, compresa l'intercettazione o la diffusione di password e ogni altro "dato personale" come definito dalle leggi sulla protezione della privacy.

È vietato svolgere sulla rete ogni altra attività non consentita dalla vigente normativa, nonché dai regolamenti scolastici adottati.

Il registro elettronico sostituisce i seguenti documenti cartacei:

- il registro di classe
- il registro personale del docente
- Il registro elettronico inoltre:

• costituisce lo strumento di visibilità alle famiglie di programmi e programmazioni

Il registro elettronico infine costituisce l'interfaccia con cui i genitori/tutori delle alunne e degli alunni possono mettersi in contatto con il personale scolastico.

#### **Art. 4**

Ogni docente in servizio riceverà le credenziali per l'accesso al Registro Elettronico, che rimarranno attive fino alla permanenza del docente in servizio nell'Istituto.

L'abilitazione all'utilizzo dell'applicativo avrà durata pari al periodo di servizio del docente nell'Istituto.

La password assegnata inizialmente al docente assolutamente riservata non può essere comunicata in nessun caso a un'altra persona opportuno cambiare la password periodicamente per motivi di sicurezza. I docenti che smarriscono le credenziali di accesso potranno richiedere il nome utente all'Ufficio di Segreteria ma dovranno rigenerare autonomamente la password usando la procedura di recupero della "password dimenticata".

#### **Art. 5**

La Dirigente, i Docenti, il Personale di segreteria e tutto il Personale che, per le loro funzioni, vengano a conoscenza dei dati personali contenuti nel Registro elettronico sono tenuti alla massima riservatezza. I dati del registro elettronico non possono essere inseriti, modificati o cancellati dalle persone non autorizzate. Il trattamento illecito dei dati viene sanzionato dalle leggi vigenti.

#### **Art. 6**

Il docente della prima ora di lezione deve obbligatoriamente inserire le assenze e i ritardi. Se fosse impossibilitato a farlo, avrà cura di avvertire il docente della seconda ora di lezione. Per accedere al registro elettronico è necessario accedere al Portale Argo, accedere alla sezione "Registro elettronico didUP" e inserire username e password per procedere alla compilazione del Registro elettronico.

La "firma" attestante la presenza in classe del docente può essere effettuata solamente durante l'ora a cui si riferisce (salvo motivate eccezioni).

Non è cioè possibile, per il docente, "firmare" ore di lezione che siano già terminate oppure che non siano ancora iniziate (salvo motivate eccezioni).

A ogni operazione di "firma virtuale" del registro, il docente registra e attesta anche la presenza in classe degli studenti.

I docenti sono pertanto tenuti a verificare l'effettiva presenza degli studenti, tramite la funzione "Appello". La raccomandazione assume particolare importanza per i docenti della prima ora.

Il docente direttamente è responsabile della corretta gestione di tali operazioni soprattutto se effettuate su PC non personali.

### **Art. 7**

E' possibile accedere al registro elettronico tramite didUP: soluzione consigliata utilizzando tablet o smartphone.

Il/I docente/i dovranno compilare il registro elettronico nelle seguenti parti:

- firma presenza;
- inserimento assenze, alunni fuori classe, entrate in ritardo e uscite anticipate;

• compilazione registro (attività svolte e attività assegnate, annotazioni registro, promemoria, note

disciplinari);

- inserimento voti scritti e grafici e voti orali;
- inserimento programmazione didattica e programmi;
- inserimento materiale riservato;

• utilizzo bacheche docenti e classe per lo scambio di materiale e di informazioni per le quali si chiede la presa visione.

#### **Art. 8**

I voti relativi alle valutazioni orali vanno inseriti nel Registro elettronico in via generale nell'arco della giornata e comunque entro i due giorni successivi.

I voti relativi alle prove scritte devono essere inseriti nel Registro elettronico entro 20 giorni dalla data di svolgimento delle prove stesse, fatte salve le cause di forza maggiore (es. assenza prolungata del docente).

I voti registrati non vanno modificati. Qualsiasi variazione lascia una traccia che potrebbe essere impugnata in caso di contenzioso. Pertanto, è opportuno che i docenti inseriscano le valutazioni di prove scritte e pratico-grafiche nel registro elettronico dopo la loro consegna agli studenti (o contemporaneamente a essa): in tal modo si potranno limitare errori e modifiche a posteriori.

In generale, salvo rarissimi e improbabili casi particolari, da evitare l'assegnazione di più valutazioni dello stesso tipo nella stessa data (per esempio più voti di orale della stessa materia nello stesso giorno).

### **Art. 9**

I dati inseriti nel Registro elettronico sono consultabili dal docente responsabile, dal Dirigente Scolastico o dai suoi Collaboratori, dal Coordinatore di classe, per i casi di specifica competenza, dai docenti di sostegno per i propri studenti ed esclusivamente per la parte di propria competenza, dai rispettivi genitori degli alunni.

#### **Art. 10**

La proposta di voto per lo scrutinio va riportata sul registro entro le 48 ore prima dello scrutinio stesso, salvo diverse e esplicite indicazioni presenti nelle comunicazioni che regolano l'andamento dello scrutinio.

Il Docente può inserire note (visibili dalle famiglie) a commento del voto proposto per lo scrutinio (come noto, comunque modificabile collegialmente durante lo scrutinio, sulla base della normativa vigente).

Negli scrutini del primo periodo (primo trimestre) le proposte di voto insufficiente devono essere accompagnate da relativo giudizio. Tale procedura deve essere eseguita prima dello scrutinio.

# **Art. 11**

A integrazione di quanto previsto per tutti i docenti, il Coordinatore del Consiglio di classe utilizza il Registro Elettronico per:

• il controllo assenze per validità dell'anno scolastico

• la comunicazione alla vicepresidenza di attività della classe studente dove non possibile apporre firma (visite e viaggi di istruzione, gare sportive, stage, attività orarie in luogo extrascolastico, ecc.);

• la preparazione dello scrutinio con: verifica del corretto inserimento dei voti da parte di tutti i membri del Consiglio di Classe, proposta del voto di comportamento ricavato dai criteri deliberati dal Collegio, raccolta di informazioni varie per lo scrutinio finale (stage, insufficiente numero di ore di presenza per la validità dell'anno sanzioni disciplinari ecc.)

• il monitoraggio delle situazioni più significative e preoccupanti in relazione all'andamento didattico disciplinare dell'alunno;

• il monitoraggio delle note disciplinari;

• la comunicazione con le famiglie (avvisi in agenda o bacheca, ecc.).

In ottemperanza a quanto previsto dalla normativa sulla dematerializzazione l'invio di lettere individuali o di gruppo alle famiglie è riservato a casi eccezionali quando non siano possibili altre forme di contatto (e-mail, telefono, incontro con i genitori, ecc.). È dunque escluso come prassi l'invio di lettere a casa per segnalare difficoltà nei risultati scolastici oppure comportamenti non corretti da parte della classe o di un gruppo di alunni della classe.

# **Art. 12**

Ogni genitore, per avere accesso al registro elettronico e conoscere le assenze, i ritardi, le giustificazioni, i voti e le note disciplinari riguardanti il proprio figlio deve chiedere il rilascio delle credenziali di accesso.

# **Art. 13**

La password assegnata inizialmente deve essere cambiata periodicamente. La password deve essere assolutamente riservata e non può essere in nessun caso comunicata ad altra persona.

#### **Art. 14**

Il personale della Segreteria utilizza il Registro Elettronico per:

# SEGRETERIA DIDATTICA

• creare l'associazione docenti-materia (inizio anno, con aggiornamenti in itinere);

• distribuire le credenziali ai genitori e agli alunni (sia nuovi, sia in caso di smarrimento);

• archiviazione del Registro generale dei voti dell'anno scolastico precedente (dopo gli scrutini).

# SEGRETERIA DEL PERSONALE E D.S.G.A.

• interagire con l'Amministratore del Registro per la gestione delle credenziali di accesso al registro dei docenti distinti:

- nuovi titolari (nuove credenziali a inizio anno);
- supplenti (nuove credenziali, disattivazione docente titolare, cessazione).

### **Art. 15**

L'Amministratore del Registro assistente amministrativo autorizzato utilizza il Registro Elettronico per:

• configurare i parametri di sistema, in accordo con la Dirigenza e con eventuali delibere di Organi Collegiali (inizio anno scolastico);

### **Art. 16**

La Dirigente e/o i suoi delegati, utilizzano il Registro Elettronico per:

• rendere visibili alle famiglie i risultati delle valutazioni di fine periodo intermedio o di fine anno scolastico;

• monitorare, al termine del primo periodo, i genitori che leggono la pagella intermedia;

• monitorare, a intervalli regolari, i genitori che non accedono con regolarità al Registro, segnalandoli eventualmente ai Coordinatori dei Consigli di Classe;

• inviare alle famiglie e-mail di segnalazione assenze o per casi particolari specifici;

• gestire il calendario scolastico (sospensione lezioni per delibera della Regione o del Consiglio di Istituto, eventi particolari di interesse di tutto l'Istituto scioperi allerta meteo ecc.)

• segnare sul registro le attività della classe o del singolo studente che determinano assenze che non vanno contabilizzate per determinare la validità dell'A.S., visite e viaggi di istruzione gare sportive stage, attività orarie in luogo extrascolastico, ecc.).

*Per quanto non previsto nel presente regolamento valgono le disposizioni normative e legislative vigenti.*

Il presente regolamento è stato approvato con delibera n. 59 del Collegio dei docenti del 30/10/2023 e con delibera n. 33 del Consiglio di Istituto del 07/11/2023.